# Demonstration of Chaos

Advanced Laboratory, Physics 407 University of Wisconsin Madison, Wisconsin 53706

### Abstract

A simple resonant inductor-resistor-diode series circuit can be used to demonstrate universal properties of bifurcation and chaos. Quantitatively, the measurement of circuit voltages can be used to determine two universal chaos parameters.

## 1. Introduction

Consider the following recurrence relation:

$$
V_{j+1} = V_j(1 - V_j)V_{in}
$$

Suppose we chose some starting value for the variable  $V_i = V_1$ , then use the formula above to generate  $V_2$ , then  $V_3$ , and so on. For some values of  $V_{in}$ , the value of  $V_j$  converges to some value  $V_\infty$  when j continues toward infinity. And even more surprisingly,  $V_j$  does not converge to any value for other  $V_{in}.^1$ 

In those nonconvergent cases, as  $j$  increases from one large integer to the next,  $V_j$  alternates from one apparent value of  $V_\infty$  to another. It is as if  $V_j$ has two limits as j tends to infinity. For higher values of  $V_{in}$ , there may be four, eight, sixteen, or more apparent limits to  $V_j$ . These "limits" are called "attractors."<sup>1</sup>

Figure 1 shows a graph of the attractors versus  $V_{in}$ .<sup>2</sup> Notice that at certain values of  $V_{in}$ , lines break from one into two parts, each of which breaks into two more parts further to the right. Each break is called a "bifurcation."

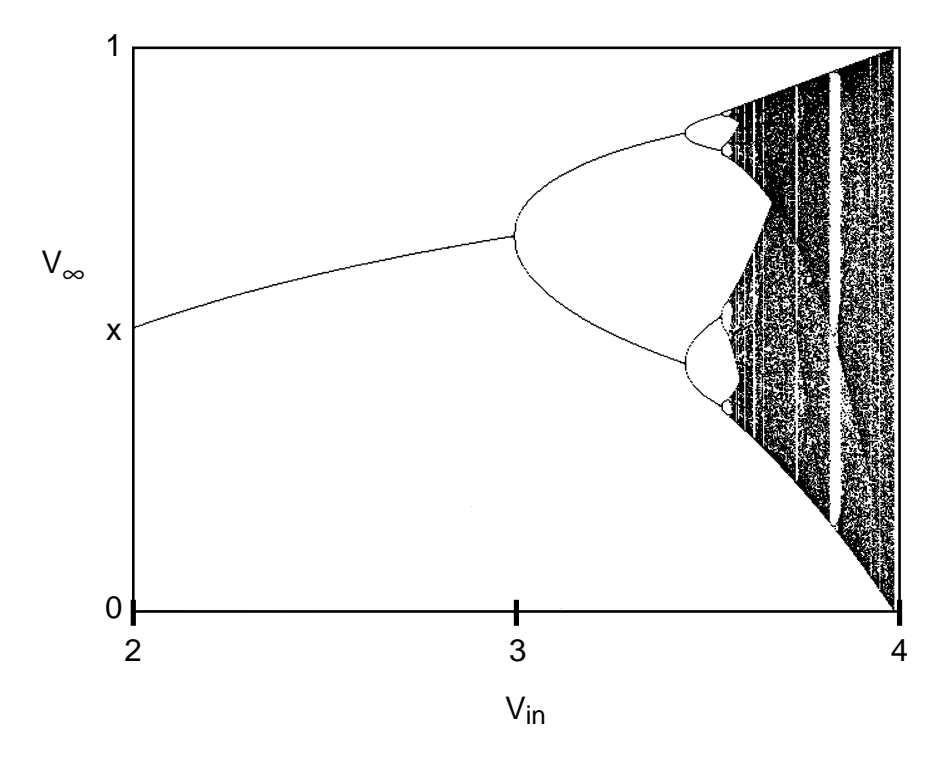

Figure 1.

So many bifurcations occur that individual lines blend into one another. This is called "chaos." Within the chaos region there exist a few places where the graph suddenly displays only a few lines; these "nodes" appear as white against the chaos.

At the first bifurcation, one line splits into two; the horizontal position of this bifurcation will be called  $x_1$ , and the vertical position will be called  $y_{(1,1)}$ for reasons to follow. At the second bifurcation, the two lines split into four; there are two bifurcation points, one right above another. Call their horizontal position  $x_2$ ; call the lower point's vertical position  $y_{(2,1)}$  and the higher point's vertical position  $y_{(2,2)}$ . Continuing on, the horizontal position of the third bifurcation will be called  $x_3$ , the vertical positions of the bifurcation points will be labelled  $y_{(3,1)}, y_{(3,2)}, y_{(3,3)},$  and  $y_{(3,4)},$  from lowest to highest.

Define

$$
X_j \equiv \frac{x_j - x_{j-1}}{x_{j+1} - x_j}
$$

For example,  $X_1 = \frac{x_2 - x_1}{x_2 - x_2}$  $\frac{x_2-x_1}{x_3-x_2}$ . Define

$$
Y_j \equiv \frac{\Delta y_j}{\Delta y_{j+1}} \ ,
$$

where  $\Delta y_j$  is the largest y splitting of the jth bifurcation and  $\Delta y_{j+1}$  is the largest y splitting of the next set of bifurcations. For example,  $Y_3 =$  $y_{(3,2)}-y_{(3,1)}$  $\frac{y_{(3,2)}-y_{(3,1)}}{y_{(4,4)}-y_{(4,3)}}$ . In this case  $y_{(4,4)}-y_{(4,3)}$  is the largest of the splittings. Notice that  $Y_1$  is not defined, since this is the first bifurcation and has no corresponding splitting.

The reason for making these odd definitions is because there exist two constants (called "Feigenbaum parameters") defined in terms of  $X_i$  and  $Y_j$ as  $j$  increases to infinity.

$$
\delta \equiv \lim_{j \to \infty} X_j = 4.669...
$$
  

$$
\alpha \equiv \lim_{j \to \infty} Y_j = 2.503...
$$

It happens that these two values are the same for many recurrence relations similar to the one above.<sup>1</sup> In that sense, they are "universal."

## 2. Physics of Bifurcations and Chaos

The equation

$$
V_{j+1} = V_j(1 - V_j)V_{in}
$$

has a physical analog.<sup>2</sup> Consider the circuit shown in Fig. 2.

#### Figure 2.

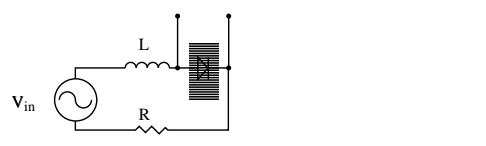

The  $V_{in}$  term in the recurrence relation represents the magnitude of the AC input voltage of frequency f. The  $V_j$  term represents the diode voltage when  $j \to \infty$ . So the voltage across the diode is represented by one of the lines displayed in figure 1.

To be mathematically correct, both  $V_{in}$  and  $V_{\infty}$  must be dimensionless quantities. Therefore,  $V_{in}$  and  $V_{\infty}$  must equal the input and diode voltages respectively, each divided by some reference voltage. The magnitude of this reference voltage is irrelevant to demonstrating bifurcation and chaos, as it can be shown that the reference voltage must drop out of the formulas for  $\alpha$ and  $\delta$ .

Suppose that we set  $V_{in}$  between 1 and  $x_1$ . Then according to figure 1, the diode voltage is well-defined and must lie on the line in figure 1. If  $V_{in}$  is set between  $x_2$  and  $x_1$ , somewhat to the right of the first bifurcation, then the diode voltage will switch rapidly between two values, as predicted in figure 1. Similarly, the diode voltage switches among four, eight, sixteen, thirty-two, etc, values for higher  $V_{in}$  until chaos is reached.

The diode voltage can easily be displayed on an oscilloscope triggered from the driving voltage. The oscilloscope trace will show a sinusoidal trace when  $V_{in}$  is below the first bifurcation, whereas for higher input voltages, several traces and odd bumps appear on the display. Each of these corresponds to one attractor.

Physically, the input signal is alternately forward and reverse biasing the diode. However the diode has a finite switching speed. Thus, the diode has a "memory time" during which it continues in the previous state (conducting or nonconducting) before switching. This "memory" effect due to the diode capacitance causes the diode voltage to switch from one voltage to another in the bifurcation region on alternate cycles of the input voltage. To see this effect, the frequency f of the input volage has to be tuned to the resonant frequency of the LCR series circuit. The C here is the diode capacitance while the L and R are explicit circuit components. The values of these components

have to be chosen to match the resonant frequency of the circuit. Detailed theoretical analyses are described in Ref. 3.

# 3. Equipment

These are the specifics for the equipment used in the experiment:

- Several banana and coaxial cables with appropriate connectors. Note the lengths of these cables, as the capacitance of the circuit depends on the amount of wire used (as well as the positions of these wires).
- A Tektronix model 2465B (400 MHz) oscilloscope. Detailed documentation about this machine is provided in the packet on top of the oscilloscope.
- A variable resistor. The HeathKit substitution box (model RS-1) will work well.
- An inductor such as the General Radio Co. 10mH Standard Inductor (type no 1481-D).
- A silicon signal diode. Almost any will do.
- A Stanford Research Systems Synthesized Function Generator (model DS345). The appendix of this handout includes a short description of how to use this instrument.
- A Wavetek frequency generator (model 184).

Even if a Stanford frequency generator is available, a Wavetek frequency generator still will be useful while finding the resonant frequency of the circuit, since the Stanford frequency generator requires the user to push buttons to change voltage in steps, whereas the Wavetek frequency generator has a knob controlling the magnitude of the voltage. If the Wavetek frequency generator is used (as described below) for producing  $V_{in}$ , then a Keithley Autoranging Microvolt DMM should be attached across  $V_{in}$ , since the voltage scale on the Wavetek frequency generator isn't very precise. In addition, a helipot may be attached to the Wavetek frequency generator to give finer control over  $V_{in}$ . The appendix of this handout contains a short description on how to use this setup.

## 4. Experimental Procedure

1. Before the chaos and bifurcations can be explored, f must be set to the resonant frequency. Initially, set  $R \approx 68\Omega$  and  $L = 10$  mH. The diode capacitance is  $C \approx 100$  pF. Thus, using the formula  $f = 1/(2\pi\sqrt{LC})$ , f  $\approx 10^5$  Hz. The circuit is shown in Fig. 3a.

Figures 3a) and 3b)

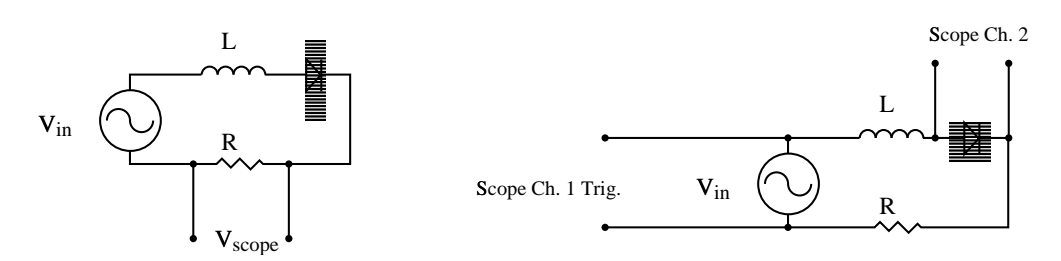

Adjust f around the expected frequency until the voltage across the resistor is a maximum; this is resonance.

- 2. Switch to the circuit of Fig. 3b. Slowly increase the input voltage, recording qualitatively what the oscilloscope displays. You should see the bifurcations described in section 2 above. Make sure you have a good feel for what is happening at each input voltage.
- 3. Set the input voltage somewhat below the first bifurcation voltage  $x_1$ , but high enough so that the baseline of the diode is evident. Where does this baseline come from?
- 4. Now, adjust the resistance R slightly and adjust f slightly to bring the circuit back to resonace; this may sharpen the oscilloscope trace, making it clearer, taller, or less wiggly. Continue adjusting R and f until you are satisfied that the oscilloscope trace is optimized.
- 5. You will now gather data so that you may make an approximation of  $\delta$ and  $\alpha$ . Record V<sub>diode</sub> vs. V<sub>in</sub> in appropriate steps and slowly increase  $V_{in}$  until the first bifurcation is on the verge of occurring. This is  $x_1$ . Photograph the oscilloscope trace.
- 6. Using the oscilloscope cursors, measure the vertical distance from the diode baseline to the highest voltage of the diode. This is  $y_{(1,1)}$ .
- 7. Estimate how accurately you measure  $x_1$  and  $y_{(1,1)}$ . Make certain that you can explain why these errors are appropriate.
- 8. Continue to record  $V_{diode}$  vs.  $V_{in}$  until the second bifurcation is about to occur. Step sizes of  $\Delta v_{in} = 5$  mV are probably sufficient although you should be able to step as small as  $\Delta v_{in} = 1$  mV if necessary.
- 9. Repeat step 7 for higher bifurcations. You may get good data up to the fourth bifurcation.
- 10. You now have values for x and y for all observable bifurcations. These bifurcations, of course, occur at  $j$  much lower than infinity; however, the limits for  $\alpha$  and  $\delta$  converge fast enough that you can use these low-order bifurcations to approximately determine the Feigenbaum parameters. Calculate  $X_j$  for each bifurcation available (don't forget to propogate the estimated errors from above). Calculate  $Y_i$  using each reasonable combination of points, as described in the Special Note of section 1; that is, find each  $Y_i$  multiple times, using the lowest two bifurcation points for each, then the third and fourth, then the fifth and sixth, etc.
- 11. Calculate a weighted mean of the  $X_j$  and  $Y_j$  for  $\alpha$  and  $\delta$  (respectively); compare each to the theoretical values.
- 12. The first measurements of  $\alpha$  and  $\delta$  ( $X_1$  and  $Y_2$ ) will be probably be especially incorrect. Why? Calculate a mean for each Feigenbaum parameter, this time ignoring the first measurements.
- 13. Returning to the circuit, increase  $V_{in}$  until chaos is reached. Photograph this.
- 14. Further increase the input voltage until you find a node. Photograph it. How many peaks are there in the diode voltage (per cycle)?
- 15. Continue increasing the input voltage to search for other nodes. Describe the node(s) that you find.

# Appendix A–Frequency Generators

If you use a Wavetek frequency generator, you should replace the symbol in figure 1 with the following setup.

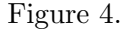

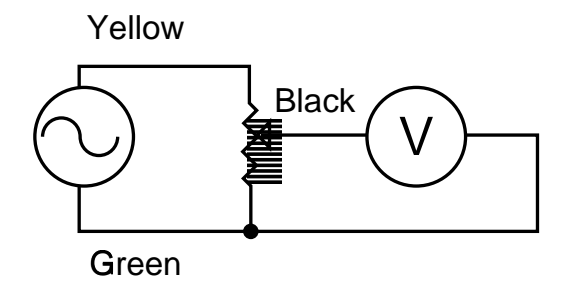

The helipot will give you fine control over  $V_{in}$ , while the DMM will give you an accurate measurement of  $V_{in}$ . Make sure that you take  $V_{in}$  from the  $50\Omega$  coaxial connector of the Wavetek.

If you choose to use the Stanford frequency generator, you should read the attached page from the (extensive) owner's manual concerning how to set the frequency, pulse magnitude, and signal shape (which should be sinusoidal).

#### References:

1. M. J. Feigenbaum, "Quantitative Universality for a Class of Nonlinear Transformations," J. Stat. Phys. 19 (1978) 25.

2. R.C. Hilborn, "Chaos and Nonlinear Dynamics", (Oxford University Press, 1994), pp. 9–18, pp. 44–56.

3. R. W. Rollins and E. R. Hunt, Phys. Rev. Lett. 49, 1295 (1982); R. W. Rollins and E. R. Hunt, Phys. Rev. A29, 3327 (1982).